## **Integrator Settings - Timing Recommendations**

The Integrator allows you to set up timings based on how often you want data to integrate. Integrating data too often can cause an unnecessary load of servers and integrating less often can cause data to get out of sync. Here are some recommended timings for sending and getting data:

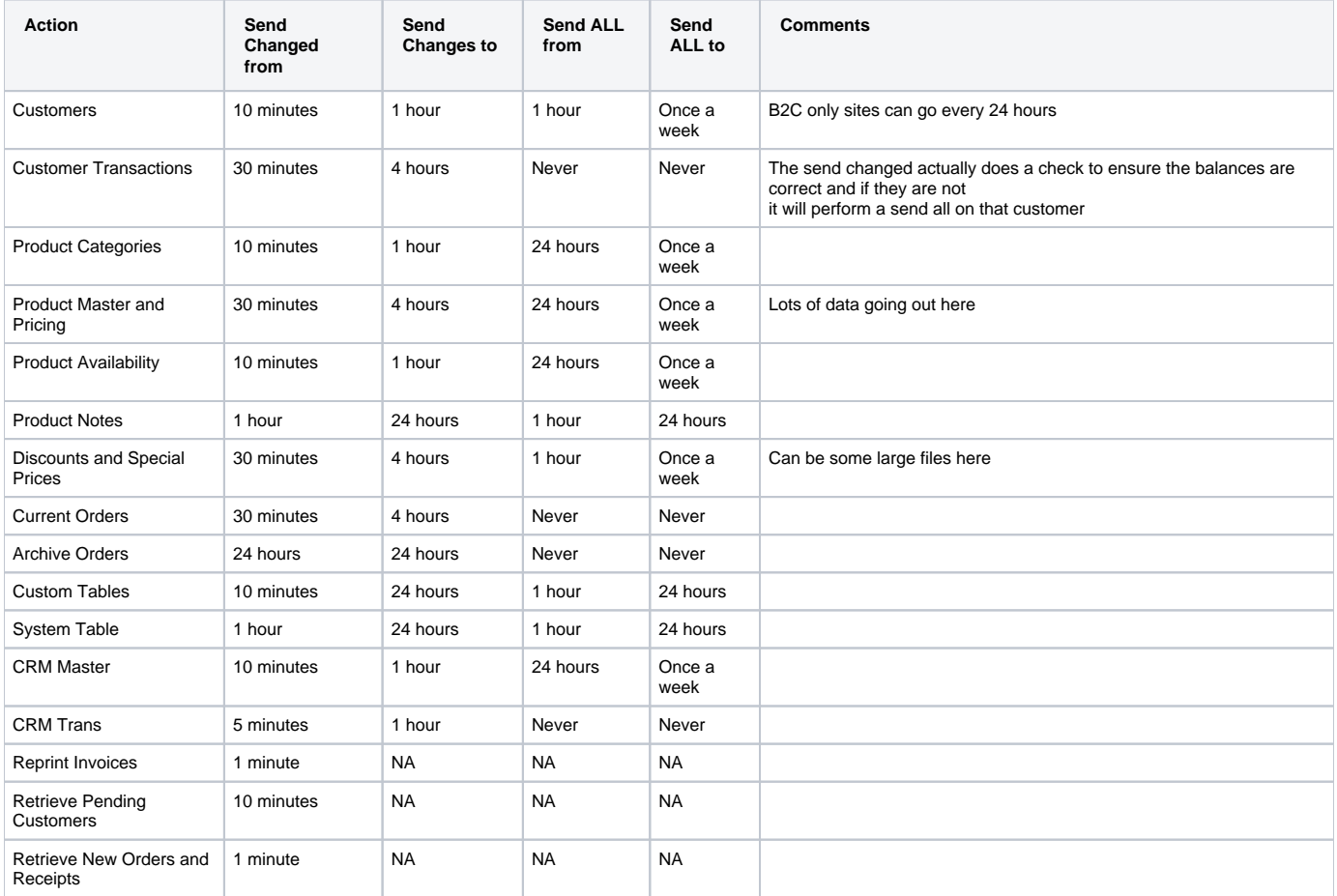